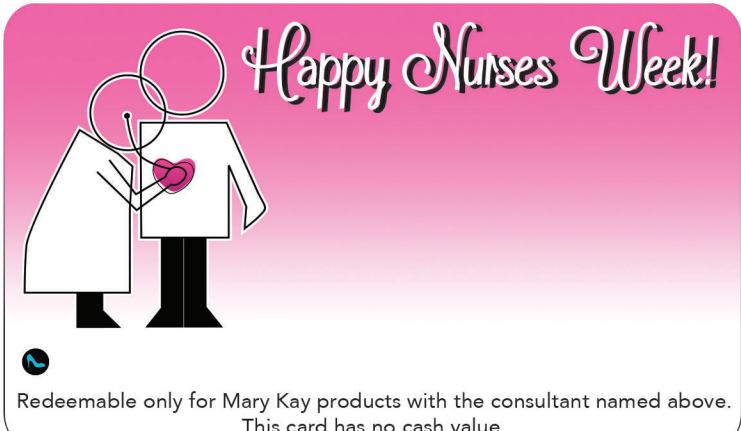

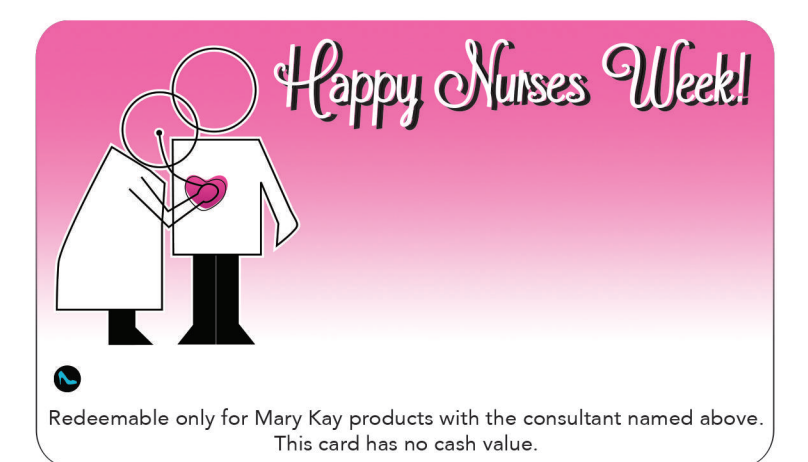

This card has no cash value.

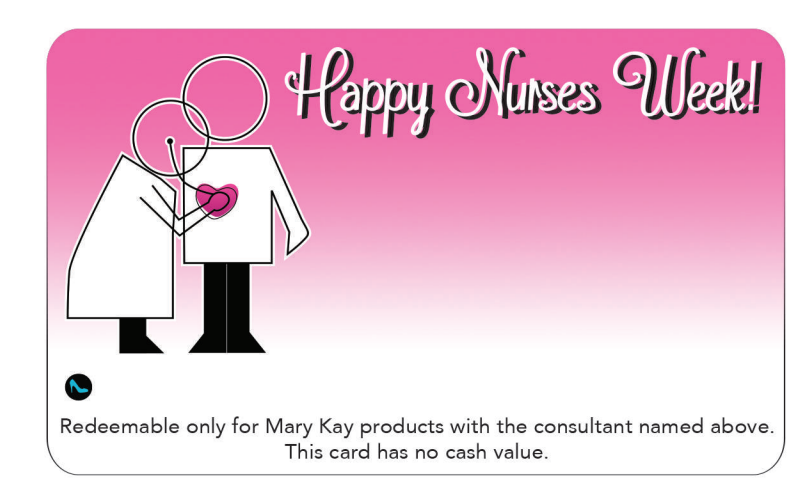

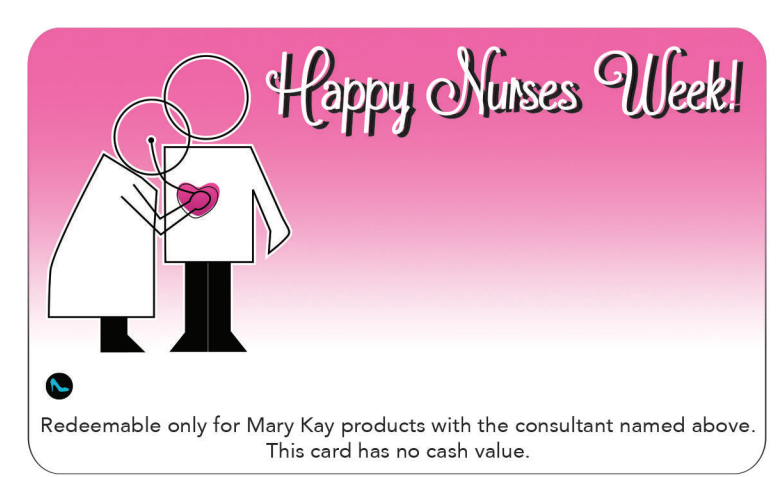

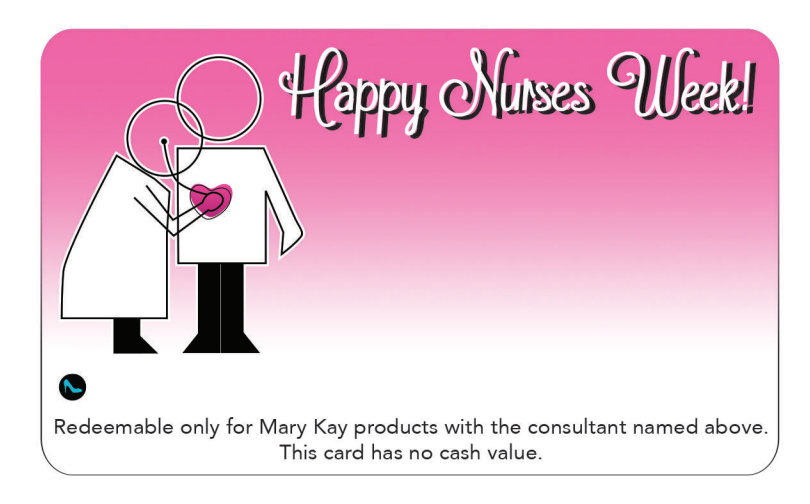

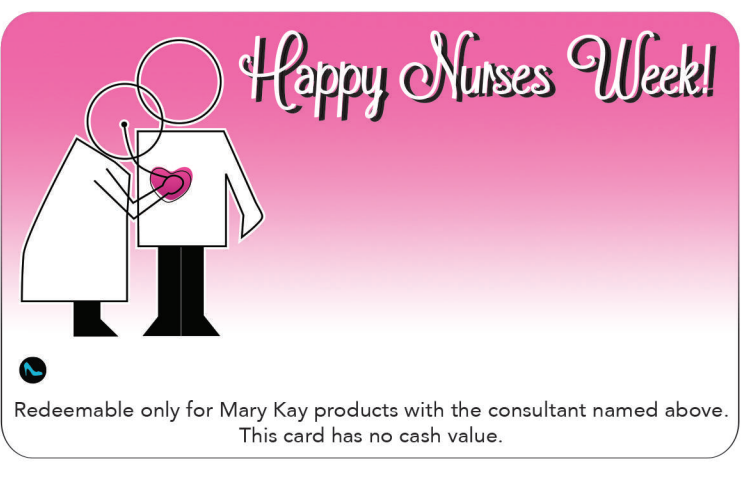

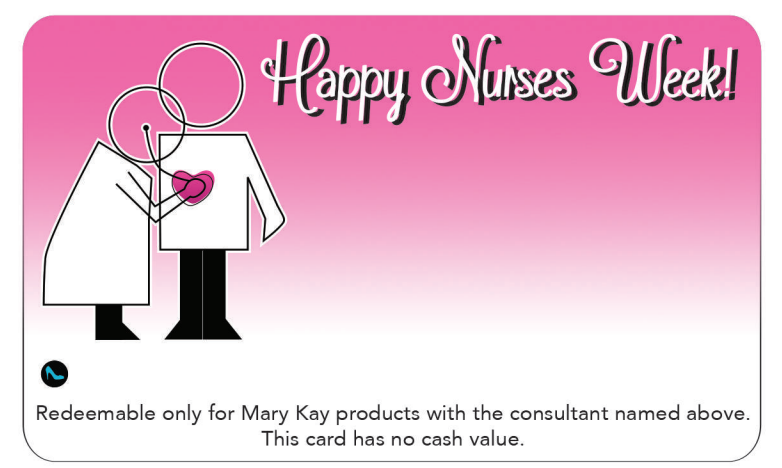

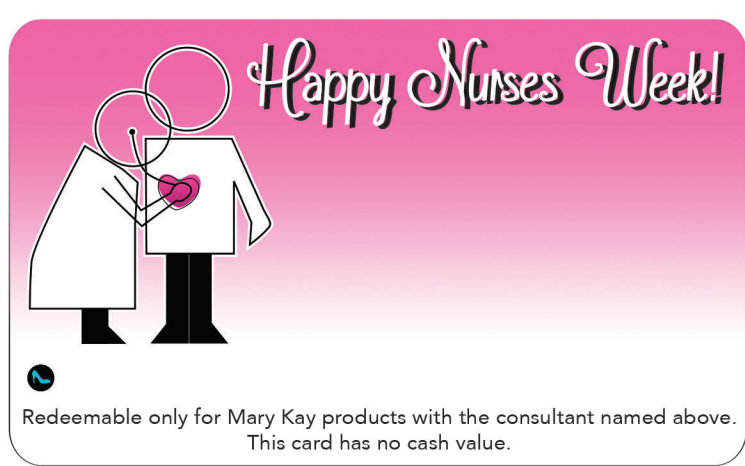